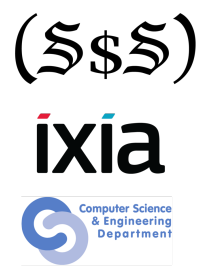

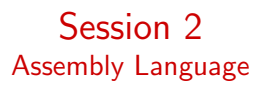

Security Summer School

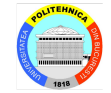

# **Hexacallemen**

ACS/Ixia/Hexcellents

### **Outline**

- **Instruction Set Architecture**
- Hello (Assembly) World
- **Assembly Basics**
- Data Transfer
- **Control Flow**
- **•** Arithmetic/Logic
- **•** Function Calls
- **•** System Calls
- **o** Compiler Patterns
- **e** Resources

### Instruction Set Architecture

- Microprocessor Operations:
	- logical
	- **a** arithmetic
	- control
	- $\bullet$  input/output (I/O)
- Structure of an x86 instruction:

```
NASM syntax: add dword [0xdeadbeef], 42
        hex: 8 3 0 5 e f b e a d d e 2 a
    binary: [1000 0011][0000 0101][1110 1111 1011 1110 1010 1101 1101 1110][0010 1010]
                                                                           \{-\imathmmediate: 42
                                  | | \- memory address: 0xdeadbeef (note the endianness)
                       | \- opcode modifiers:
                            | 2 bits = addressing mode
                            | 3 bits = register/opcode modifier
                            3 \text{ hits} = r/m \text{ field}\- opcode: add sign-extended 8-bits immediate to register, or 32-bits memory addr
```
### Hello (Assembly) World

**• Compiling the Hello World C code** gcc -m32 -O0 hello.c -o hello

• Dumping the object

```
objdump -M intel -d hello
```
• Compiling the Assembly code

nasm -f elf32 hello.asm

• Linking the Assembly object

ld -s -lc -m elf\_i386 -dynamic-linker \ /lib/ld-linux.so.2 -e main hello.o -o h

### Assembly Basics

- **CPU Operation Modes:** 
	- **·** protected mode
	- **•** real mode
	- virtual 8086 mode
	- **·** long mode
- x86 Registers:

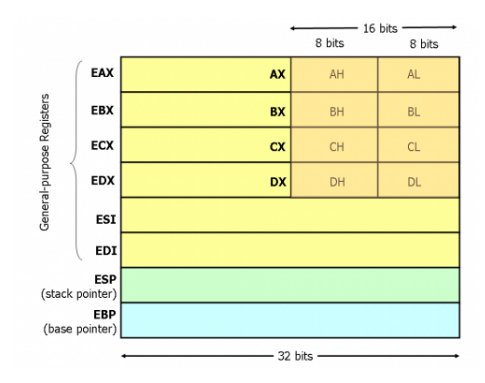

- **•** eax: accumulator, used in arithmetic operations
- **•** ebx: base pointer in memory operations (e.g., arrays)
- ecx: loop counters
- edx: also used in arithmetic operations
- **e** esi: source addresses in memory operations
- edi: destination addreses in memory operations
- o ebp: frame base pointer
- o esp: stack pointer

### Assembly Basics - Addressing Modes

#### • Addressing Formula:

$$
\begin{pmatrix} CS:\\DS:\\SS:\\ES:\\ES:\\ES:\\\begin{bmatrix}ES\\ES\\ES\\CS\end{bmatrix} \\ GS\\ \end{pmatrix} \begin{bmatrix} EAX\\EEX\\EDX\\EEX\\EBF\\EBP\\EBI\\EBI\end{bmatrix} + \begin{bmatrix} EAX\\EEX\\ECX\\EDX\\EBY\\ESI\\EBI\end{bmatrix} * \begin{bmatrix} 1\\2\\4\\4\\8\end{bmatrix} + [\text{displacement}]
$$

#### • Addressing Modes:

```
; direct (displacement)
mov eax, [0xcafebab3]
; register indirect (base)
mov eax, [esi]
; based (base + displacement)
mov eax, [ebp-8]
; indexed (index*scale + displacement)
mov eax, [ebx*4 + 0xdeadbeef]
; based-indexed w/o scale (base + index + displacement)
mov eax, [edx + ebx + 12]
; based-indexed w/ scale (base + index*scale + displacement)
mov eax, [edx + ebx*4 + 42]
```
- mov  $\langle dest \rangle$ ,  $\langle src \rangle$ : move
- xchg  $\langle dest \rangle$ ,  $\langle src \rangle$ : exchange (swap)
- movzx  $\langle dest \rangle$ ,  $\langle src \rangle$ : move with zero extend
- movsx  $\langle dest \rangle$ ,  $\langle src \rangle$ : move with sign extend
- movsb: move byte from location pointed to by esi to edi
- movsw: similar, move word (2 bytes)
- lea  $\langle$ dest $\rangle$ ,  $\langle$ src $\rangle$ : load effective address (calculate address of  $\langle$ src $\rangle$ and load it to  $\langle dest \rangle$ )

### Control Flow

#### • Control Instructions:

- $\bullet$  jmp  $\langle$ addr $\rangle$ : loads  $\langle$ addr $\rangle$  into eip
- call  $\langle \text{addr} \rangle$ : pushes current eip on stack, and loads  $\langle \text{addr} \rangle$  into eip
- ret  $\langle val \rangle$ : loads head of stack into eip, and pops  $\langle val \rangle$  bytes off the stack
- loop  $\langle \text{addr} \rangle$ : decrements ecx, and jumps to  $\langle \text{addr} \rangle$  if ecx  $!= 0$

#### Conditional Jump Flags:

- ZF (zero flag): previous arithmetic operation resulted in zero
- SF (sign flag): previous result's most significant bit
- CF (carry flag): previous result requires a carry
- OF (overflow flag): previous result overflows the maximum value that fits a register

# Arithmetic/Logic

#### **•** Arithmetic Instructions:

- add  $\langle dest \rangle$ ,  $\langle src \rangle$ : addition
- sub  $\langle dest \rangle$ ,  $\langle src \rangle$ : subtraction
- mul  $\langle arg \rangle$ : multiplication with corresponding byte-wise eax (i.e.,  $\langle arg \rangle = "dh"$  ? dh \* ah)
- $\bullet$  imul  $\langle \text{arg} \rangle$ : signed multiplication
- imul  $\langle dest \rangle$ ,  $\langle src \rangle$ : signed multiplication (dest = dest \* src)
- imul  $\langle dest \rangle$ ,  $\langle src \rangle$ ,  $\langle aux \rangle$ : signed multiplication (dest = src \* aux)
- $\bullet$  div  $\langle \text{arg} \rangle$ : division
- $\bullet$  idiv  $\langle \text{arg} \rangle$ : signed division
- neg  $\langle arg \rangle$ : 2's complement negation

#### **• Shifts and Rotations:**

- $\bullet$  shr, shl (logical shift right/left)
- sar, sal (arithmetic shift right/left)
- shld, shrd (double-shift)
- ror, rol (rotate)
- rcr, rcl (rotate with carry)
- Logical Instructions:
	- and, or, xor, not

### Function Calls

- Calling conventions:
	- cdecl, stdcall, fastcall, thiscall
- Call Stack:

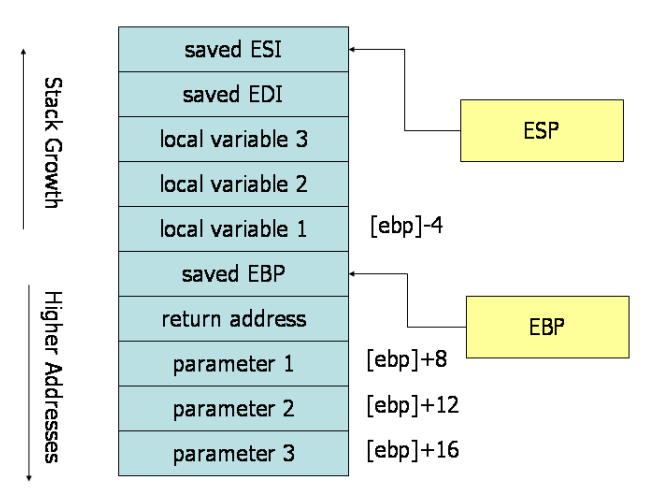

- Syscalls are the interface that allows user applications to request services from the OS kernel
- The mechanism is invoked by triggering an interrupt (int 0x80)
- The conventions for invoking a syscall on Linux are:
	- eax contains the syscall ID
	- parameters are passed in ebx, ecx, edx, esi, edi, ebp (in this order)
	- the syscall is responsible of saving and restoring all registers

### Compiler Patterns

- **•** function prologue
- **•** function epilogue
- **•** for loop
- while loop
- **•** nested fors with break and continue

### Resources

- <ref.x86asm.net/index.html>
- [intel.com/content/www/us/en/processors/](intel.com/content/www/us/en/processors/architectures-software-developer-manuals.html) [architectures-software-developer-manuals.html](intel.com/content/www/us/en/processors/architectures-software-developer-manuals.html)
- [net.cs.uni-bonn.de/fileadmin/user\\_upload/plohmann/x86\\_opcode\\_](net.cs.uni-bonn.de/fileadmin/user_upload/plohmann/x86_opcode_structure_and_instruction_overview.pdf) [structure\\_and\\_instruction\\_overview.pdf](net.cs.uni-bonn.de/fileadmin/user_upload/plohmann/x86_opcode_structure_and_instruction_overview.pdf)
- <nasm.us/xdoc/2.11.05/html/nasmdoc0.html>
- [en.wikipedia.org/wiki/Linux\\_Standard\\_Base](en.wikipedia.org/wiki/Linux_Standard_Base)
- <muppetlabs.com/~breadbox/software/tiny/teensy.html>
- <timelessname.com/elfbin/>
- [codegolf.stackexchange.com/questions/5696/](codegolf.stackexchange.com/questions/5696/shortest-elf-for-hello-world-n) [shortest-elf-for-hello-world-n](codegolf.stackexchange.com/questions/5696/shortest-elf-for-hello-world-n)
- <unixwiz.net/techtips/x86-jumps.html>
- <gcc.gnu.org/onlinedocs/gcc-4.7.2/gcc/Function-Attributes.html>
- [docs.cs.up.ac.za/programming/asm/derick\\_tut/syscalls.html](docs.cs.up.ac.za/programming/asm/derick_tut/syscalls.html)
- <linuxjournal.com/article/3326>
- <sup>3</sup><users.ece.cmu.edu/~sangkilc/papers/ccs10-cha.pdf>